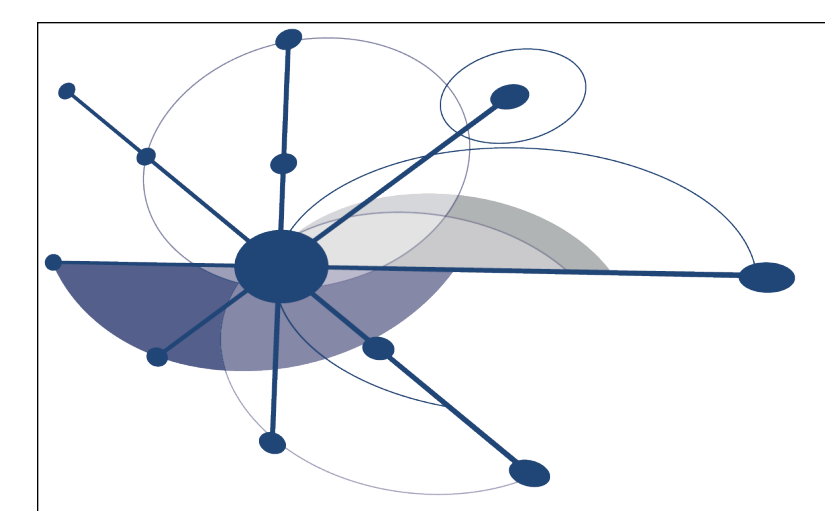

# HPCToolkit: Sampling-based Performance Tools for Leadership Computing

### **John Mellor-Crummey Department of Computer Science Rice University johnmc@cs.rice.edu**

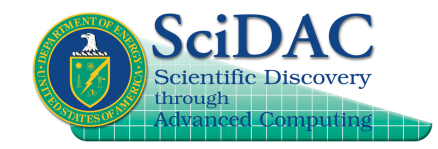

**http://hpctoolkit.org**

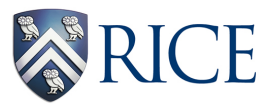

CScADS Workshop on Leadership Computing July 19, 2011

### **Acknowledgments**

- **Research Staff**
	- **Nathan Tallent, Laksono Adhianto, Mike Fagan, Mark Krentel**
- **Student**
	- **Xu Liu**
- **Alumni**
	- **Gabriel Marin (ORNL), Robert Fowler (RENCI), Nathan Froyd (CodeSourcery)**
- **SciDAC project support**
	- **Center for Scalable Application Development Software**
		- **Cooperative agreement number DE-FC02-07ER25800**
	- **Performance Engineering Research Institute**
		- **Cooperative agreement number DE-FC02-06ER25762**

### **Challenges**

- **Gap between typical and peak performance is huge**
- **Complex architectures are harder to program effectively**
	- **processors that are pipelined, out of order, superscalar**
	- **multi-level memory hierarchy**
	- **multi-level parallelism: multi-core, SIMD instructions**
- **Complex applications present challenges** 
	- **for measurement and analysis**
	- **for understanding and tuning**
- **Leadership computing platforms pose additional challenges**
	- **unique microkernel-based operating systems**
	- **immense scale**
	- **more than just computation: communication, I/O**

## **Performance Analysis Principles**

- **Without accurate measurement, analysis is irrelevant**
	- **avoid systematic measurement error**
		- **instrumentation-based measurement is often problematic**
	- **measure actual execution of interest, not an approximation**
		- **fully optimized production code on the target platform**
- **Without effective analysis, measurement is irrelevant**
	- **pinpoint and explain problems in terms of source code**
		- **binary-level measurements, source-level insight**
	- **compute insightful metrics**
		- **"unused bandwidth" or "unused flops" rather than "cycles"**
- **Without scalability, a tool is irrelevant**
	- **large codes**
	- **large-scale parallelism, including MPI + OpenMP hybrid**

# **Performance Analysis Goals**

- **Accurate measurement of complex parallel codes**
	- **large, multi-lingual programs**
	- **fully optimized code: loop optimization, templates, inlining**
	- **binary-only libraries, sometimes partially stripped**
	- **complex execution environments** 
		- **dynamic loading (e.g. Linux clusters) vs. static linking (Cray XT, BG/P)**
		- **SPMD parallel codes with threaded node programs**
		- **batch jobs**

#### • **Effective performance analysis**

- **insightful analysis that pinpoints and explains problems**
	- **correlate measurements with code (yield actionable results)**
	- **intuitive enough for scientists and engineers**
	- **detailed enough for compiler writers**
- **Scalable to petascale systems**

# **HPCToolkit Design Principles**

- **Binary-level measurement and analysis**
	- **observe fully optimized, dynamically linked executions**
	- **support multi-lingual codes with external binary-only libraries**
- **Sampling-based measurement (avoid instrumentation)**
	- **minimize systematic error and avoid blind spots**
	- **enable data collection for large-scale parallelism**
- **Collect and correlate multiple derived performance metrics**
	- **diagnosis requires more than one species of metric**
	- **derived metrics: "unused bandwidth" rather than "cycles"**
- **Associate metrics with both static and dynamic context** — **loop nests, procedures, inlined code, calling context**
- **Support top-down performance analysis**
	- **intuitive enough for scientists and engineers to use**
	- **detailed enough to meet the needs of compiler writers**

## **Outline**

- **Overview of Rice's HPCToolkit**
- **Accurate measurement**
- **Effective performance analysis**
- **Pinpointing scalability bottlenecks**
	- **scalability bottlenecks on large-scale parallel systems**
	- **scaling on multicore processors**
- **Assessing process variability**
- **Understanding temporal behavior**
- **Using HPCToolkit**

#### **app. source optimized binary compile & link oriently a security and a stack call stack profile profile execution [hpcrun] binary analysis [hpcstruct] interpret profile correlate w/ source [hpcprof/hpcprof-mpi] database presentation [hpcviewer/ hpctraceviewer] program structure HPCToolkit Workflow** 8

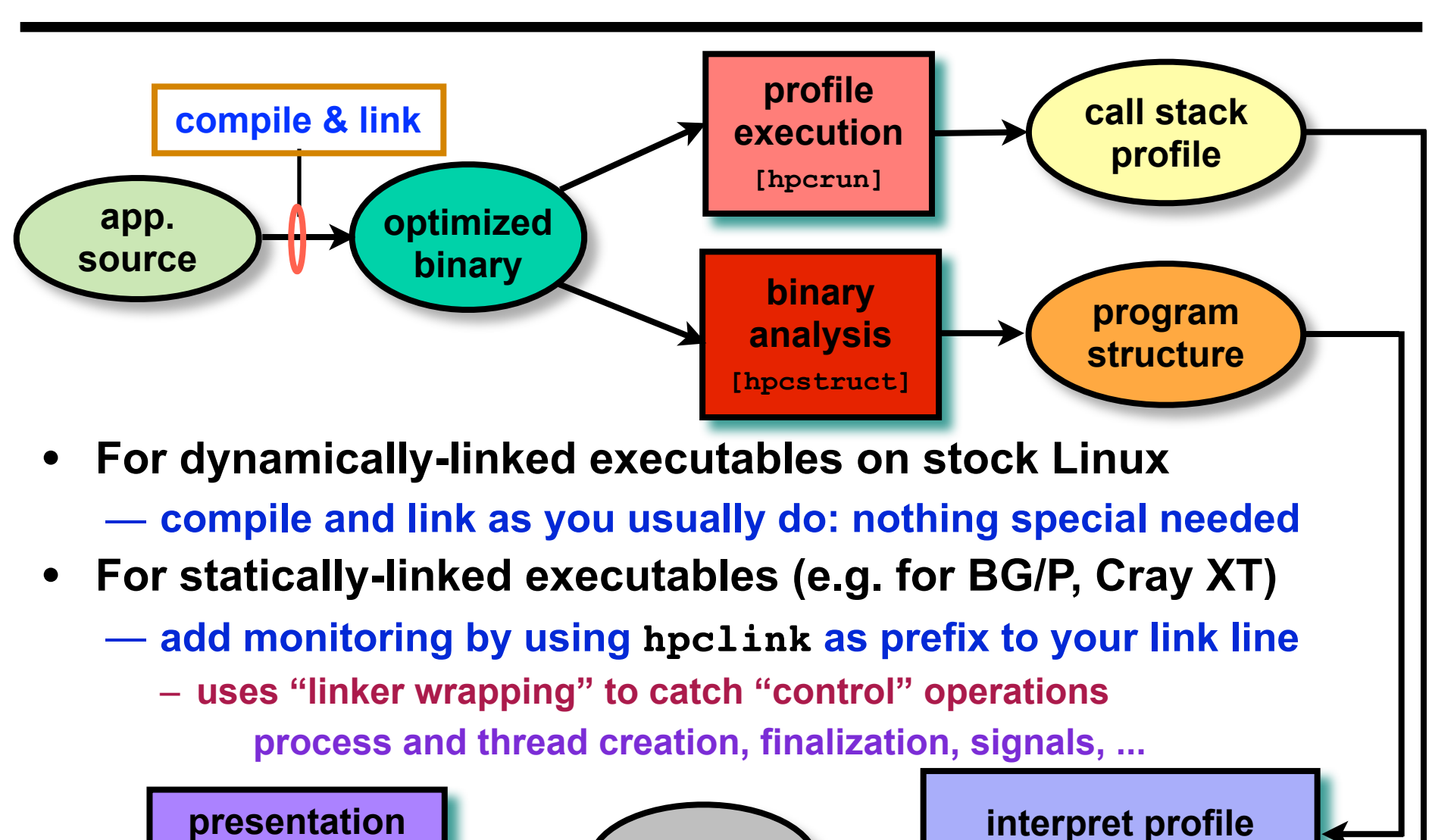

**database**

**[hpcviewer/**

**hpctraceviewer]**

**correlate w/ source [hpcprof/hpcprof-mpi]**

9

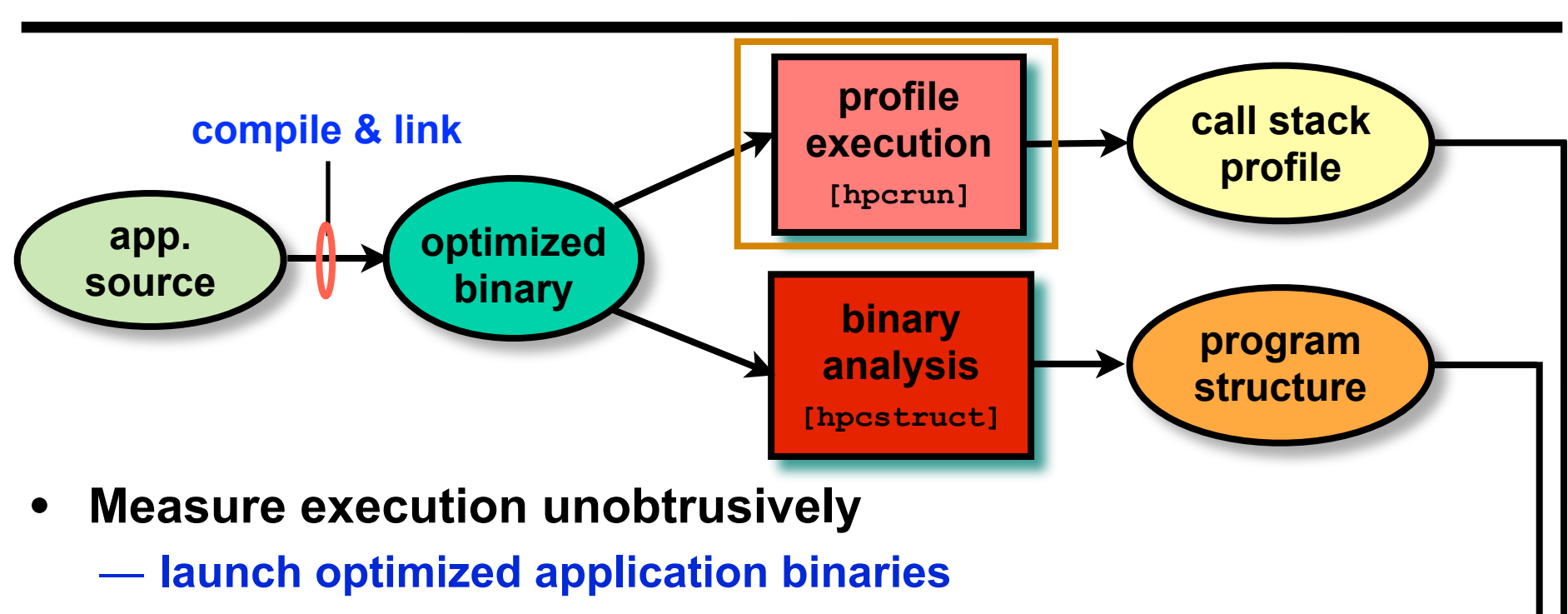

- **dynamically-linked applications: launch with hpcrun to measure**
- **statically-linked applications: measurement library added at link time control with environment variable settings**
- **collect statistical call path profiles of events of interest**

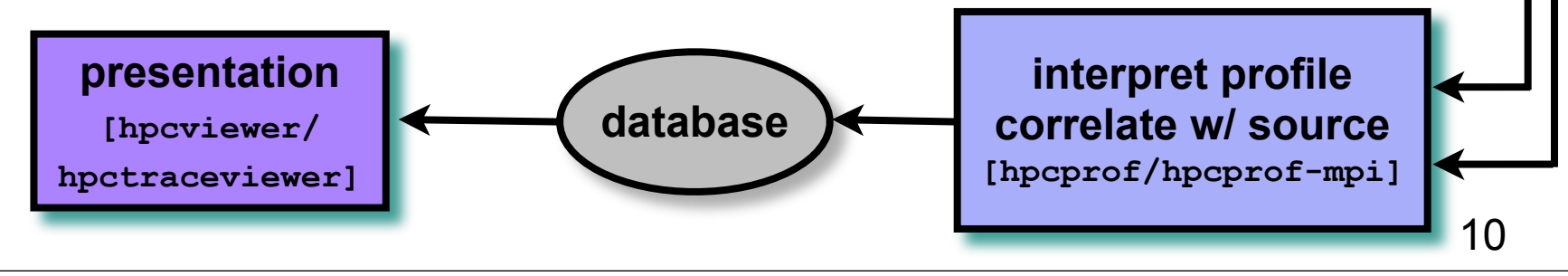

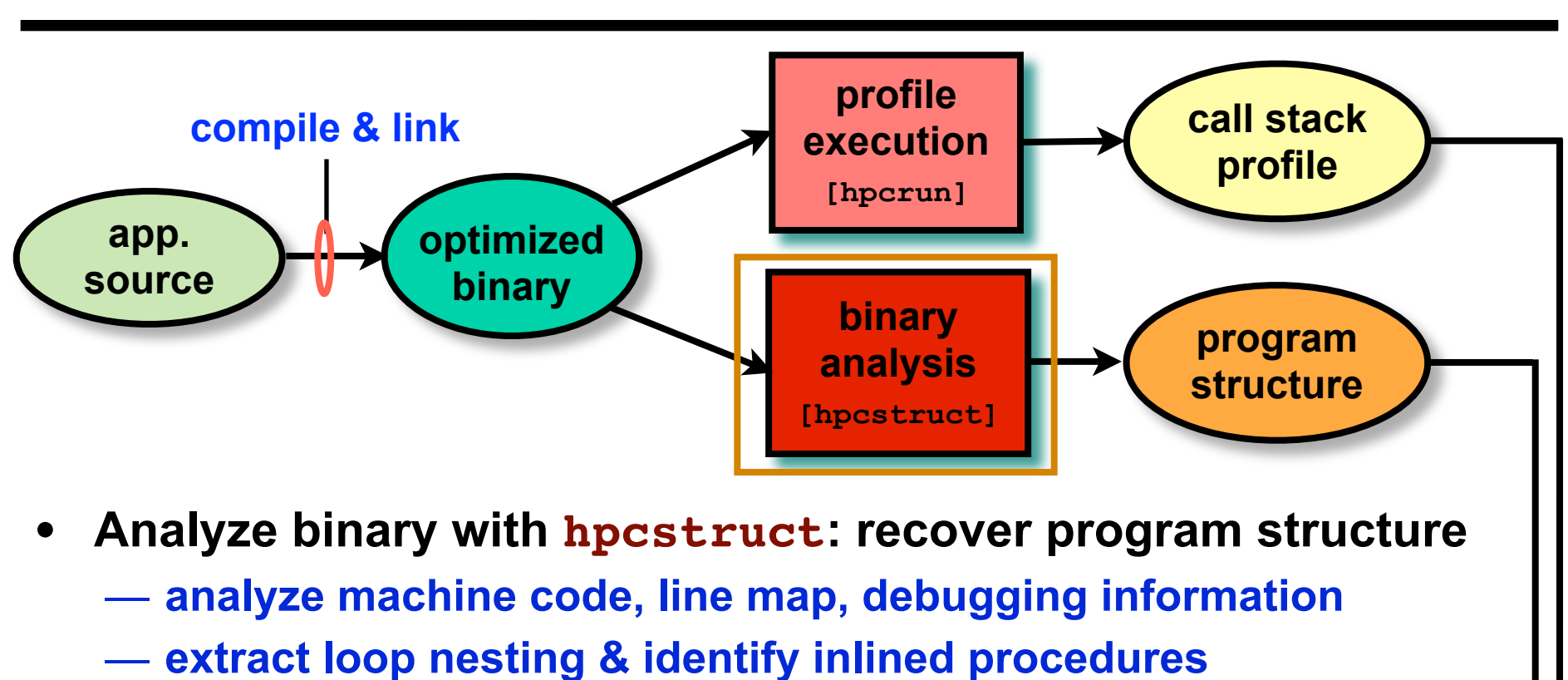

— **map transformed loops and procedures to source**

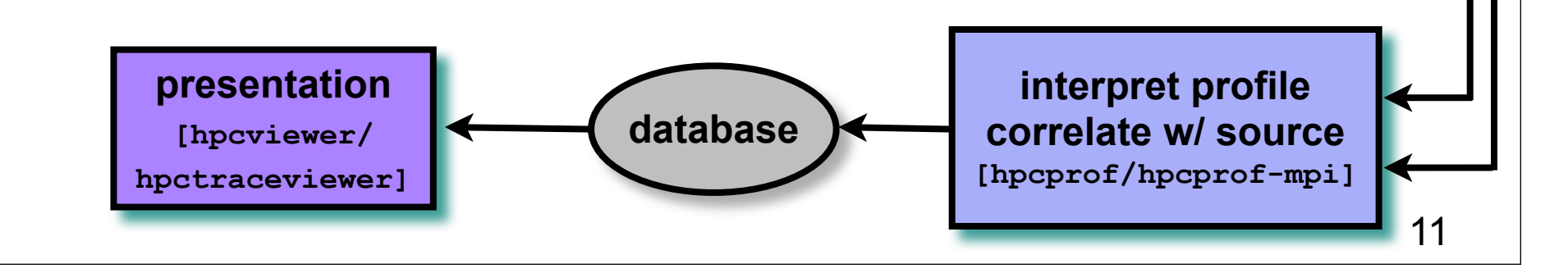

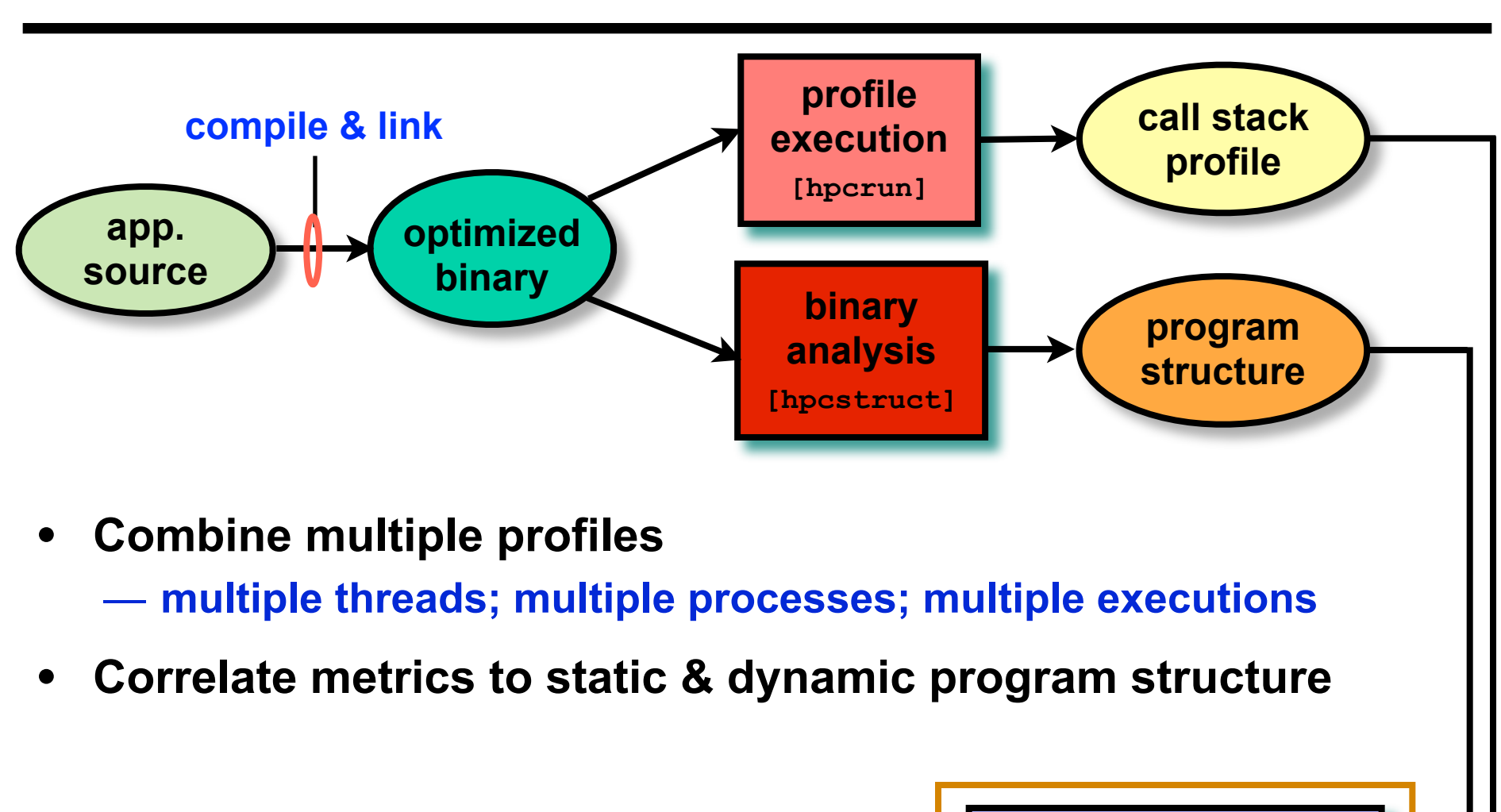

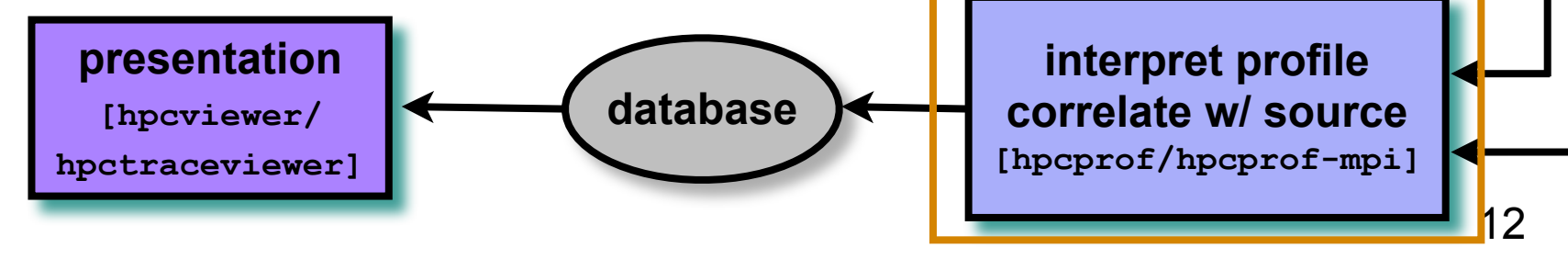

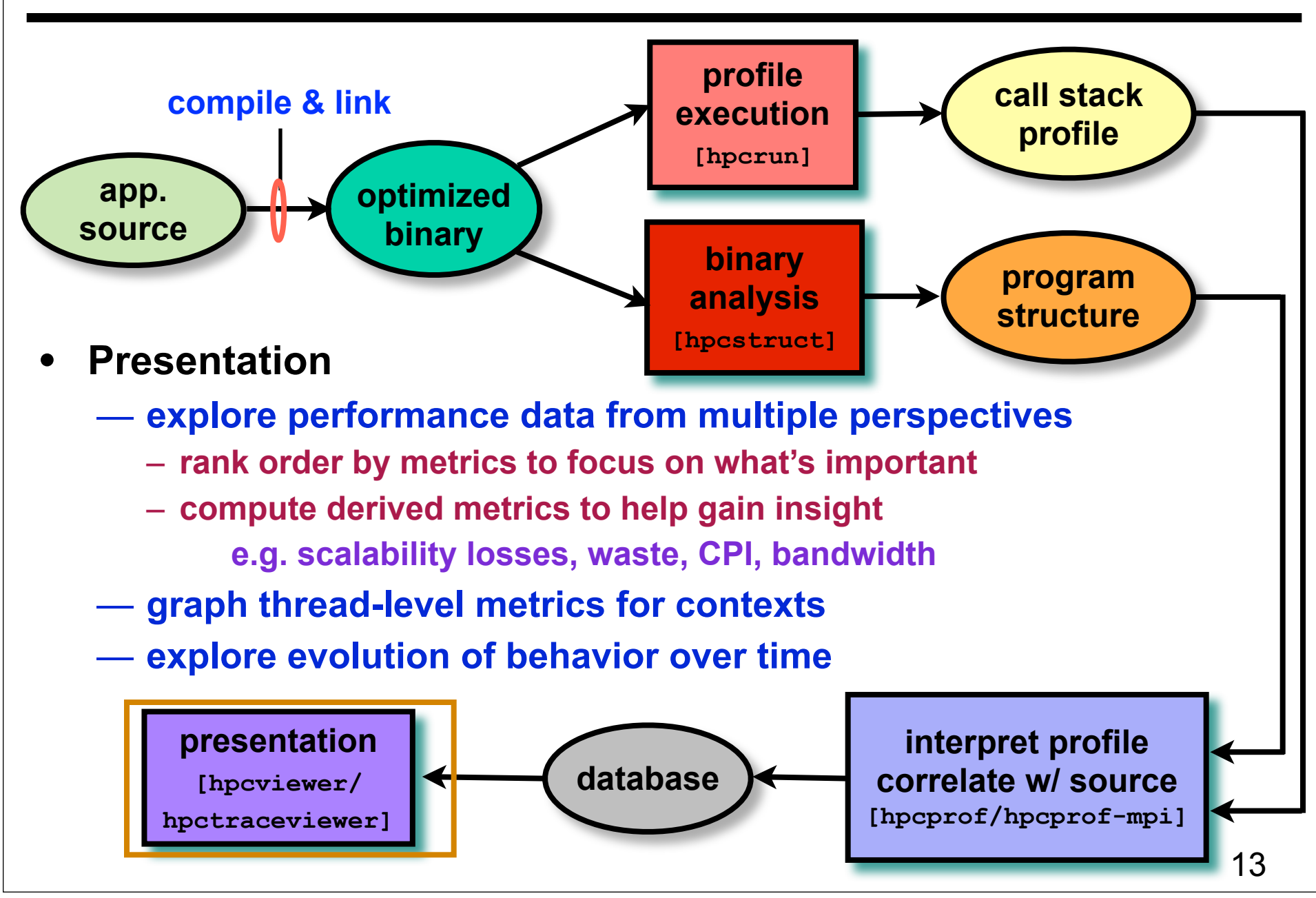

## **Outline**

- **Overview of Rice's HPCToolkit**
- **Accurate measurement**
- **Effective performance analysis**
- **Pinpointing scalability bottlenecks**
	- **scalability bottlenecks on large-scale parallel systems**
	- **scaling on multicore processors**
- **Assessing process variability**
- **Understanding temporal behavior**
- **Using HPCToolkit**

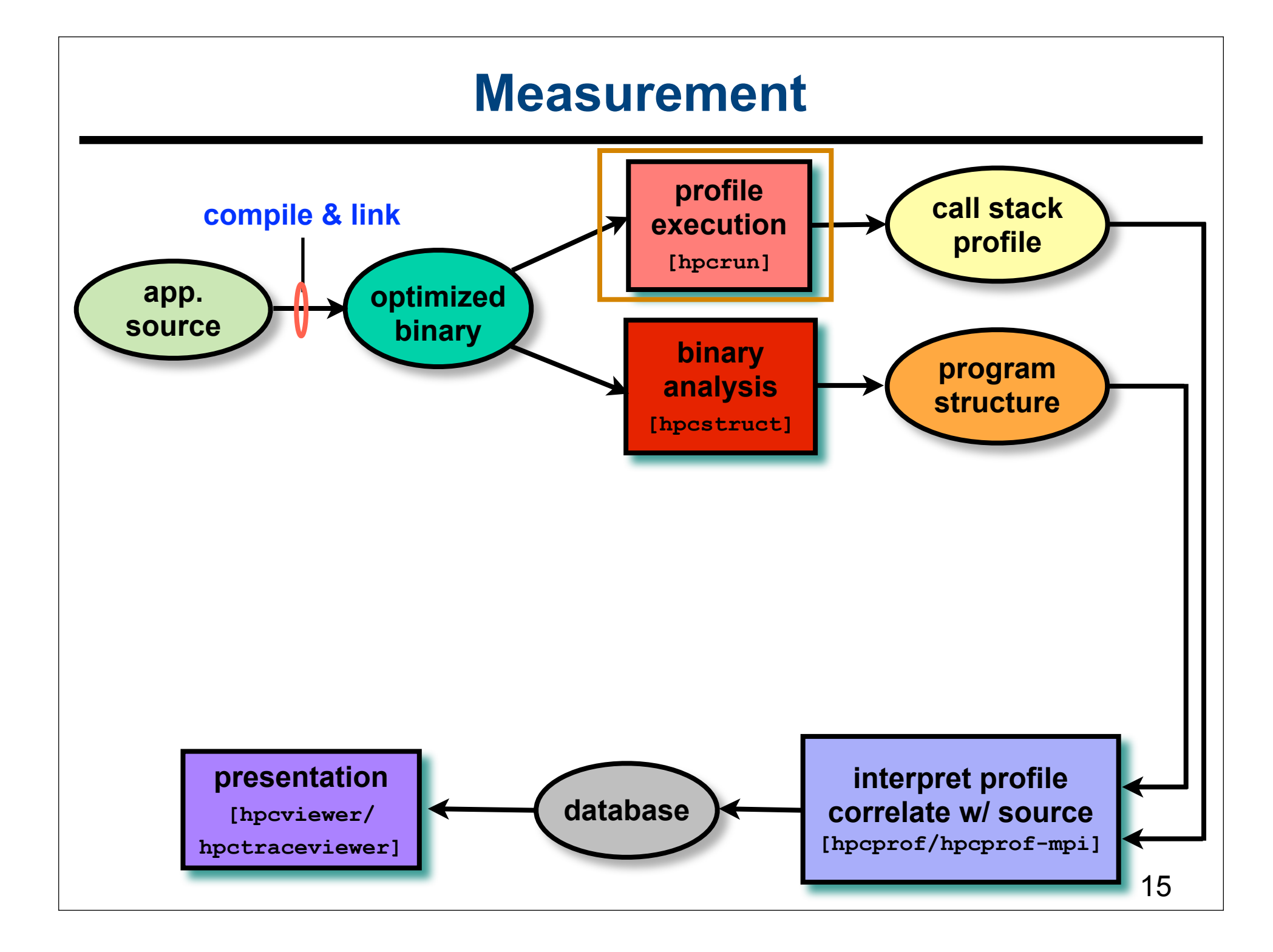

## **Call Path Profiling**

- **Measure and attribute costs in context**
	- **sample timer or hardware counter overflows**
	- **gather calling context using stack unwinding**

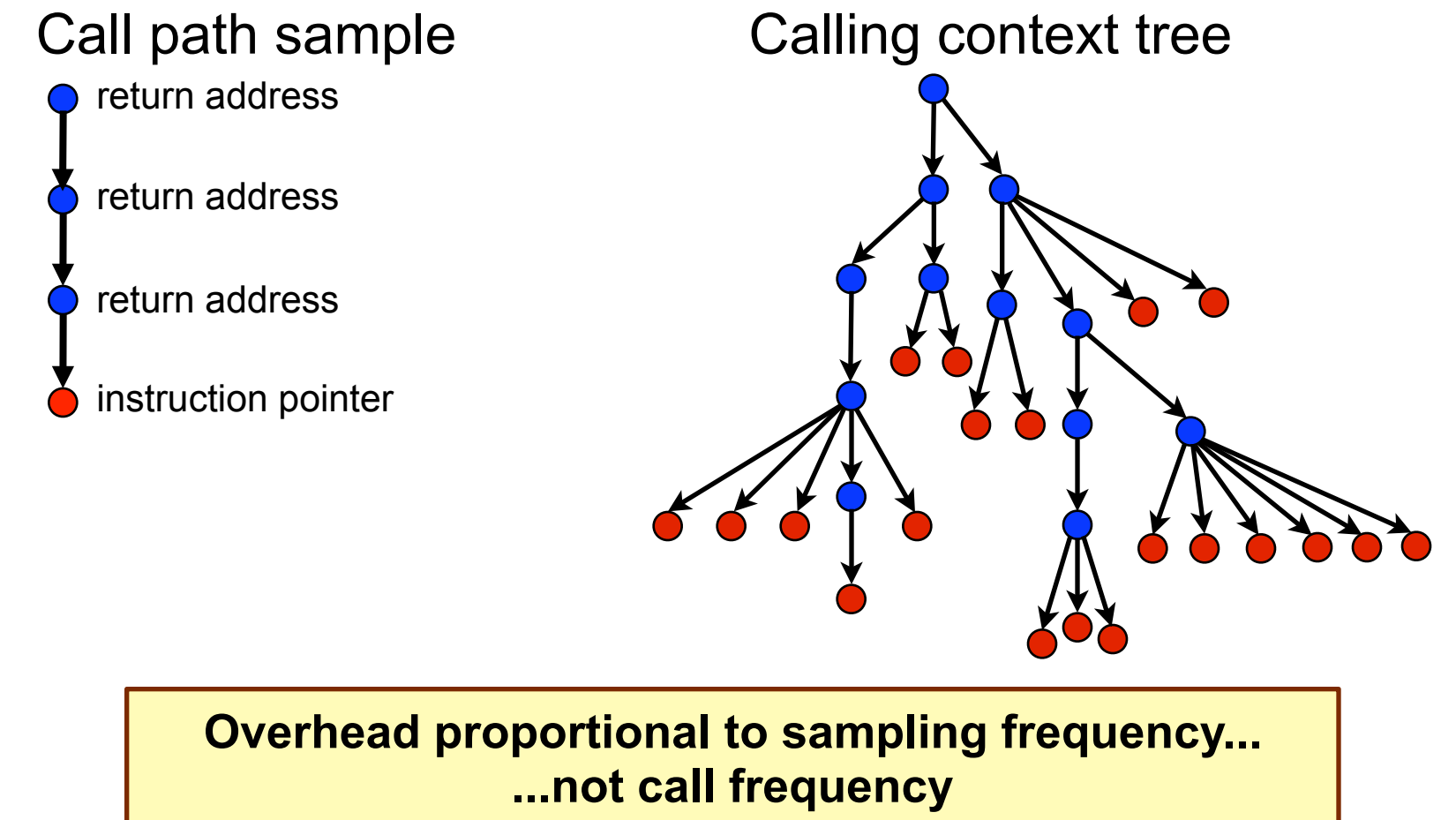

### **Novel Aspects of Our Approach**

- **Unwind fully-optimized and even stripped code —use on-the-fly binary analysis to support unwinding**
- **Cope with dynamically-loaded shared libraries on Linux** — **note as new code becomes available in address space**
- **Integrate static & dynamic context information in presentation**
	- **dynamic call chains including procedures, inlined functions, loops, and statements**

### **Measurement Effectiveness**

- **Accurate**
	- **PFLOTRAN on Cray XT @ 8192 cores**
		- **148 unwind failures out of 289M unwinds**
		- **5e-5% errors**
	- **Flash on Blue Gene/P @ 8192 cores**
		- **212K unwind failures out of 1.1B unwinds**
		- **2e-2% errors**
	- **SPEC2006 benchmark test suite (sequential codes)**
		- **fully-optimized executables: Intel, PGI, and Pathscale compilers**
		- **292 unwind failures out of 18M unwinds (Intel Harpertown)**
		- **1e-3% error**
- **Low overhead**
	- **e.g. PFLOTRAN scaling study on Cray XT @ 512 cores**
		- **measured cycles, L2 miss, FLOPs, & TLB @ 1.5% overhead**
	- **suitable for use on production runs**

## **Outline**

- **Overview of Rice's HPCToolkit**
- **Accurate measurement**
- **Effective performance analysis**
- **Pinpointing scalability bottlenecks**
	- **scalability bottlenecks on large-scale parallel systems**
	- **scaling on multicore processors**
- **Assessing process variability**
- **Understanding temporal behavior**
- **Using HPCToolkit**

### **Effective Analysis**

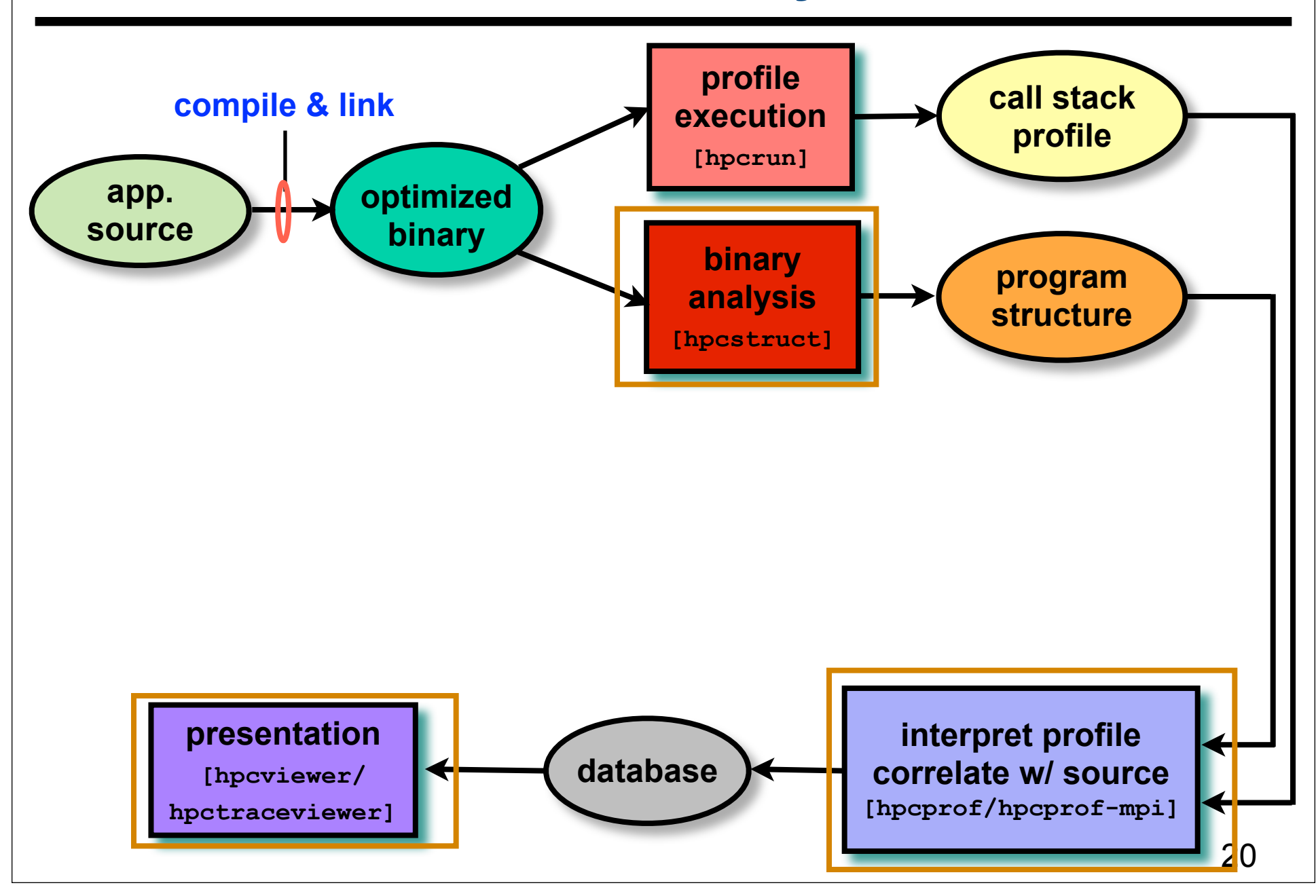

### **Recovering Program Structure**

- **Analyze an application binary**
	- **identify object code procedures and loops**
		- **decode machine instructions**
		- **construct control flow graph from branches**
		- **identify natural loop nests using interval analysis**
	- **map object code procedures/loops to source code**
		- **leverage line map + debugging information**
		- **discover inlined code**
		- **account for many loop and procedure transformations**

**Unique benefit of our binary analysis**

- **Bridges the gap between**
	- **lightweight measurement of fully optimized binaries**
	- **desire to correlate low-level metrics to source level abstractions**

### **Analyzing Results with hpcviewer**

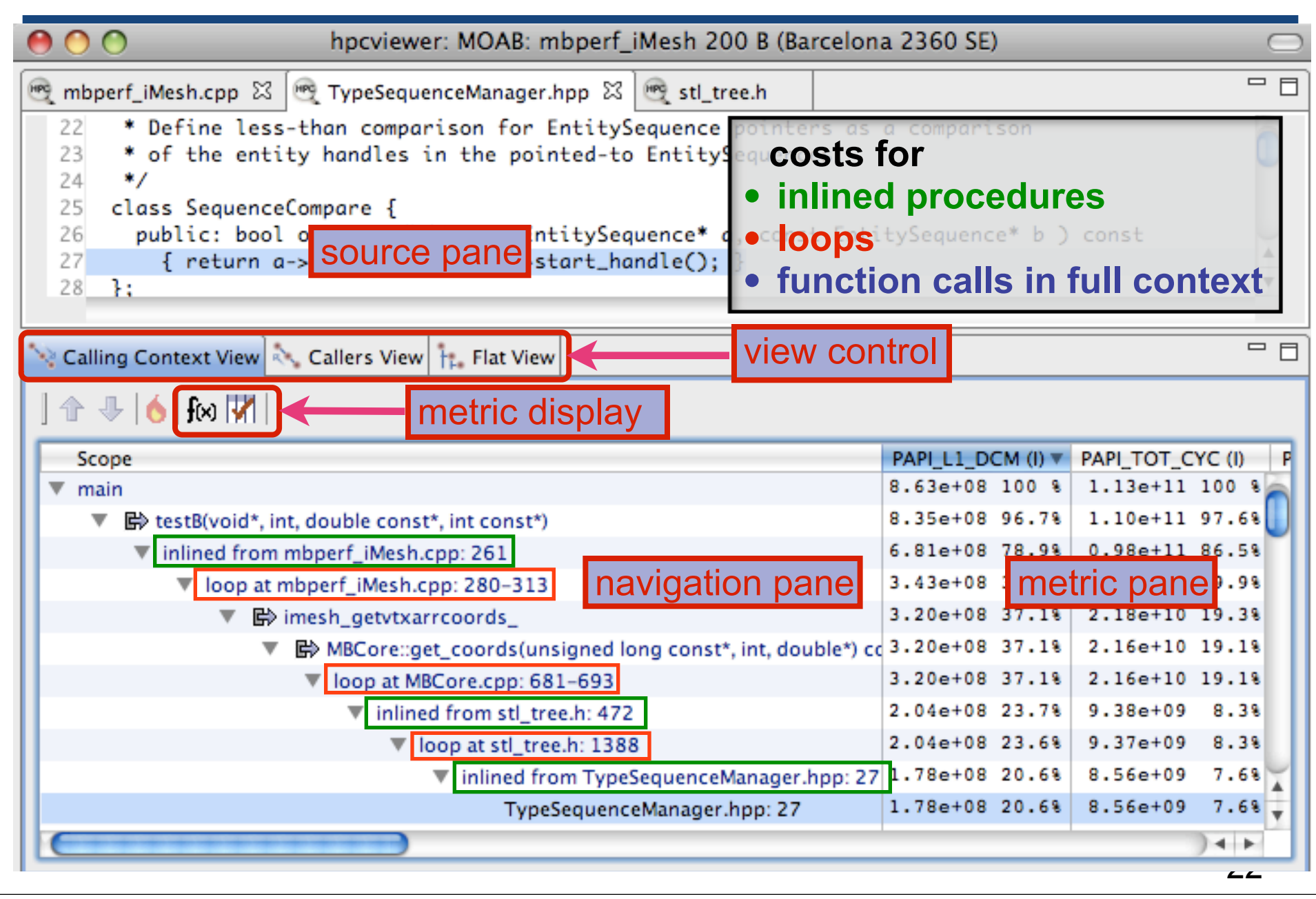

### **Principal Views**

- **Calling context tree view "top-down" (down the call chain)**
	- **associate metrics with each dynamic calling context**
	- **high-level, hierarchical view of distribution of costs**
- **Caller's view "bottom-up" (up the call chain)**
	- **apportion a procedure's metrics to its dynamic calling contexts**
	- **understand costs of a procedure called in many places**
- **Flat view ignores the calling context of each sample point**
	- **aggregate all metrics for a procedure, from any context**
	- **attribute costs to loop nests and lines within a procedure**

## **Outline**

- **Overview of Rice's HPCToolkit**
- **Accurate measurement**
- **Effective performance analysis**
- **Pinpointing scalability bottlenecks**
	- **scalability bottlenecks on large-scale parallel systems**
	- **scaling on multicore processors**
- **Assessing process variability**
- **Understanding temporal behavior**
- **Using HPCToolkit**

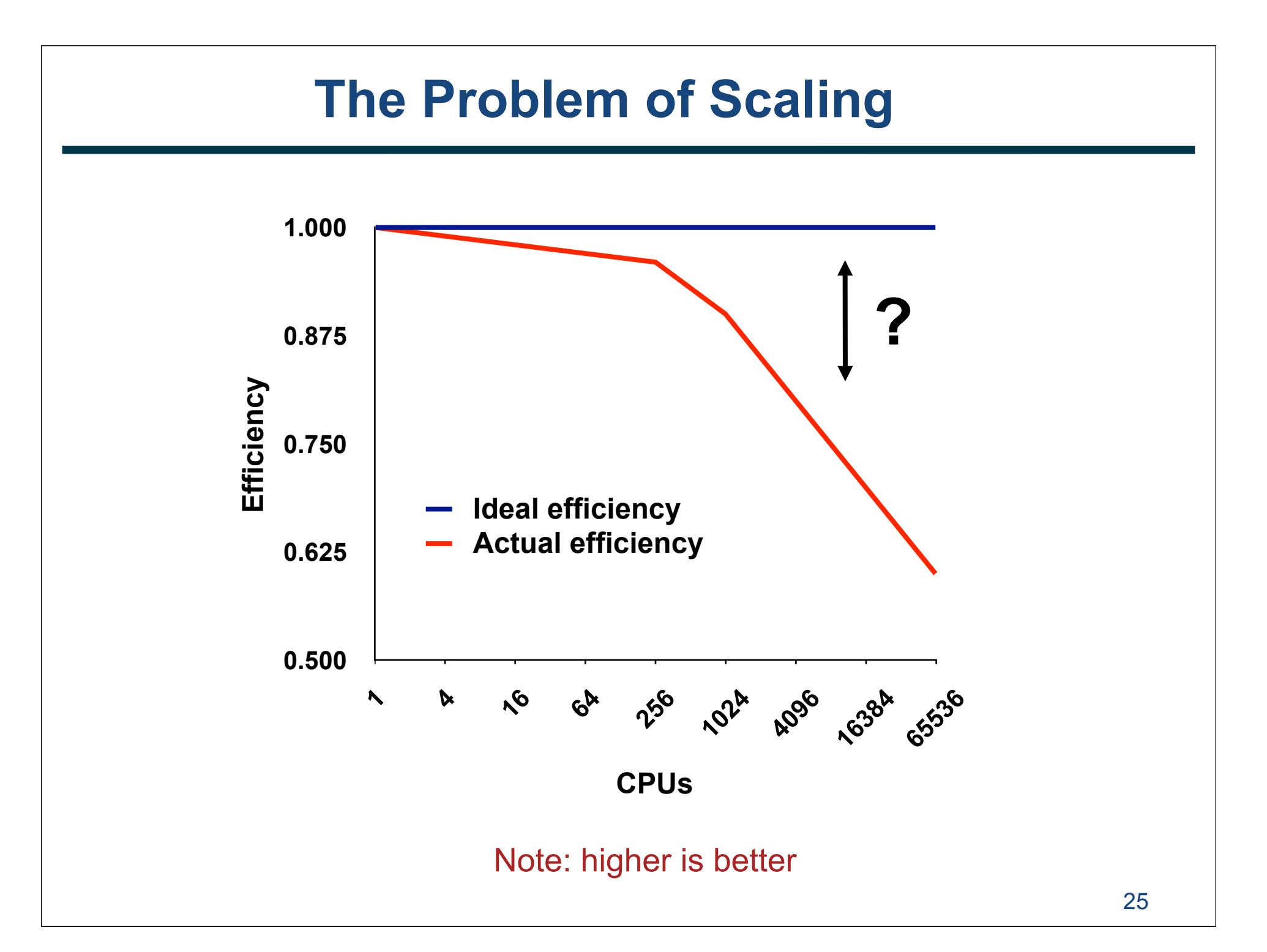

### **Goal: Automatic Scaling Analysis**

- **Pinpoint scalability bottlenecks**
- **Guide user to problems**
- **Quantify the magnitude of each problem**
- **Diagnose the nature of the problem**

### **Challenges for Pinpointing Scalability Bottlenecks**

- **Parallel applications**
	- **modern software uses layers of libraries**
	- **performance is often context dependent**
- **Monitoring**
	- **bottleneck nature: computation, data movement, synchronization?**
	- **2 pragmatic constraints**
		- **acceptable data volume**
		- **low perturbation for use in production runs**

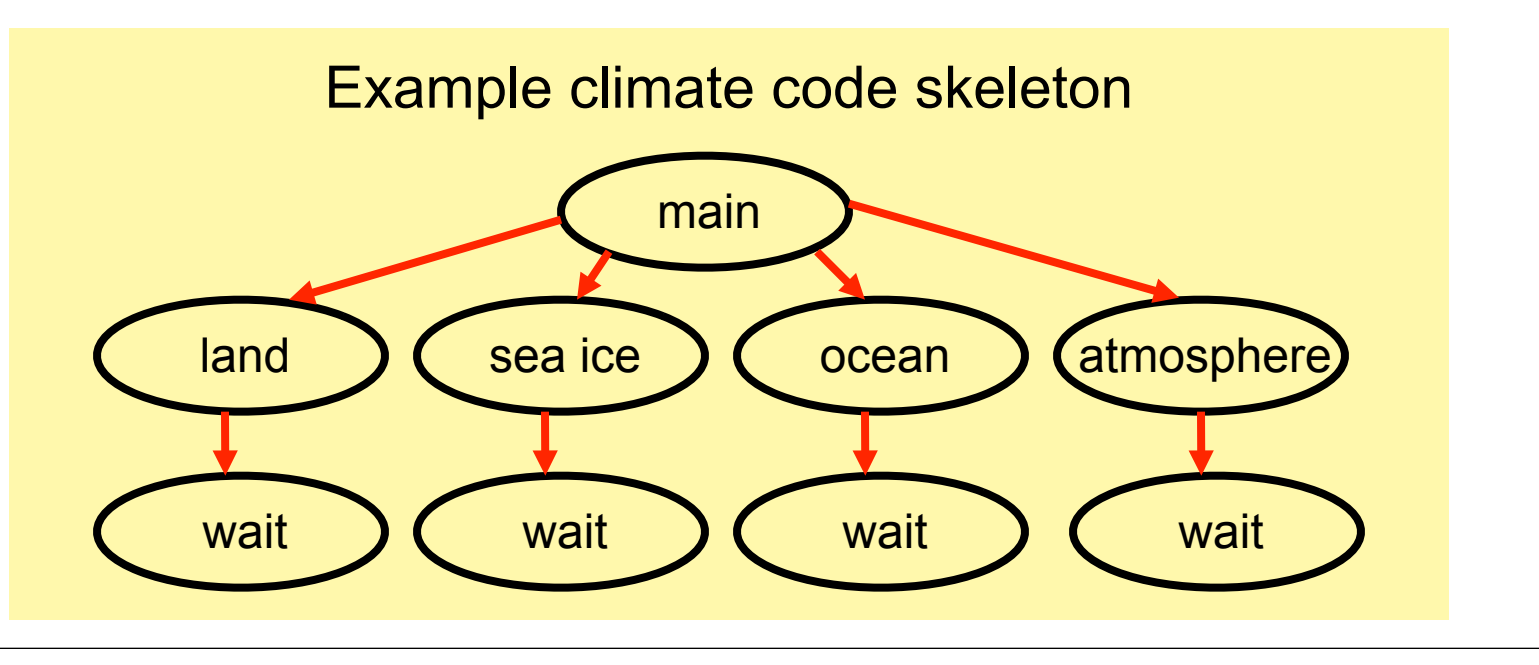

### **Performance Analysis with Expectations**

- **You have performance expectations for your parallel code**
	- **strong scaling: linear speedup**
	- **weak scaling: constant execution time**
- **Putting your expectations to work**
	- **measure performance under different conditions**
		- **e.g. different levels of parallelism or different inputs**
	- **express your expectations as an equation**
	- **compute the deviation from expectations for each calling context**
		- **for both inclusive and exclusive costs**
	- **correlate the metrics with the source code**
	- **explore the annotated call tree interactively**

### **Pinpointing and Quantifying Scalability Bottlenecks**

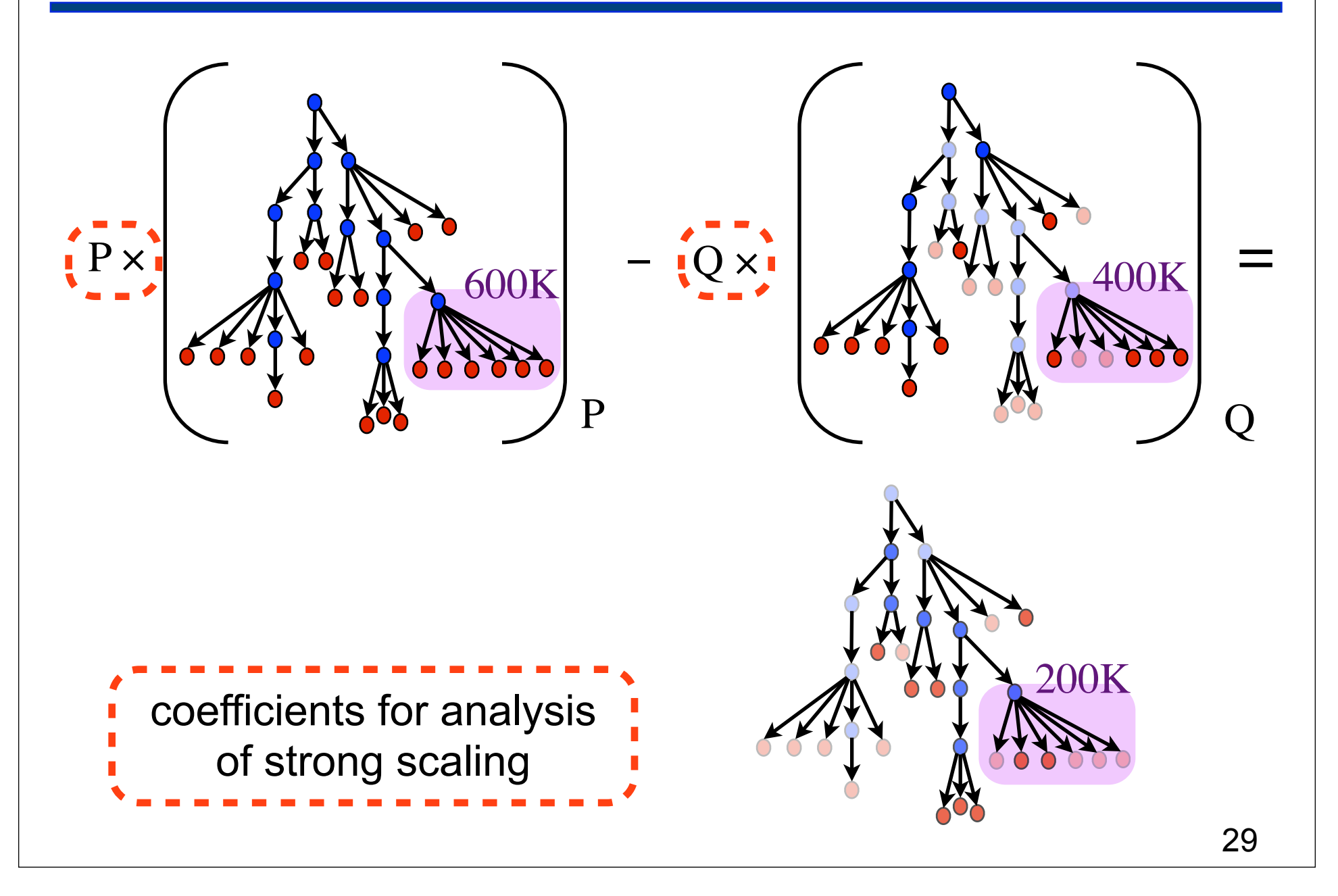

### **Scalability Analysis Demo**

**Experiment:** 

#### et **Parallel Indiversity of Chican**  $\bullet$  Block structure and unit of computation  $\bullet$  is the unit of computation of computation  $\bullet$ **Simulation:** white dwarf detonation  $f_{\alpha r m}$   $\blacksquare$ **Platform: Blue Gene/P**  $\mathbf{F}_{\text{max}}$  and  $\mathbf{F}_{\text{max}}$  and  $\mathbf{F}_{\text{max}}$ **Scaling type: weak Code: University of Chicago FLASH Experiment: 8192 vs. 256 processors**

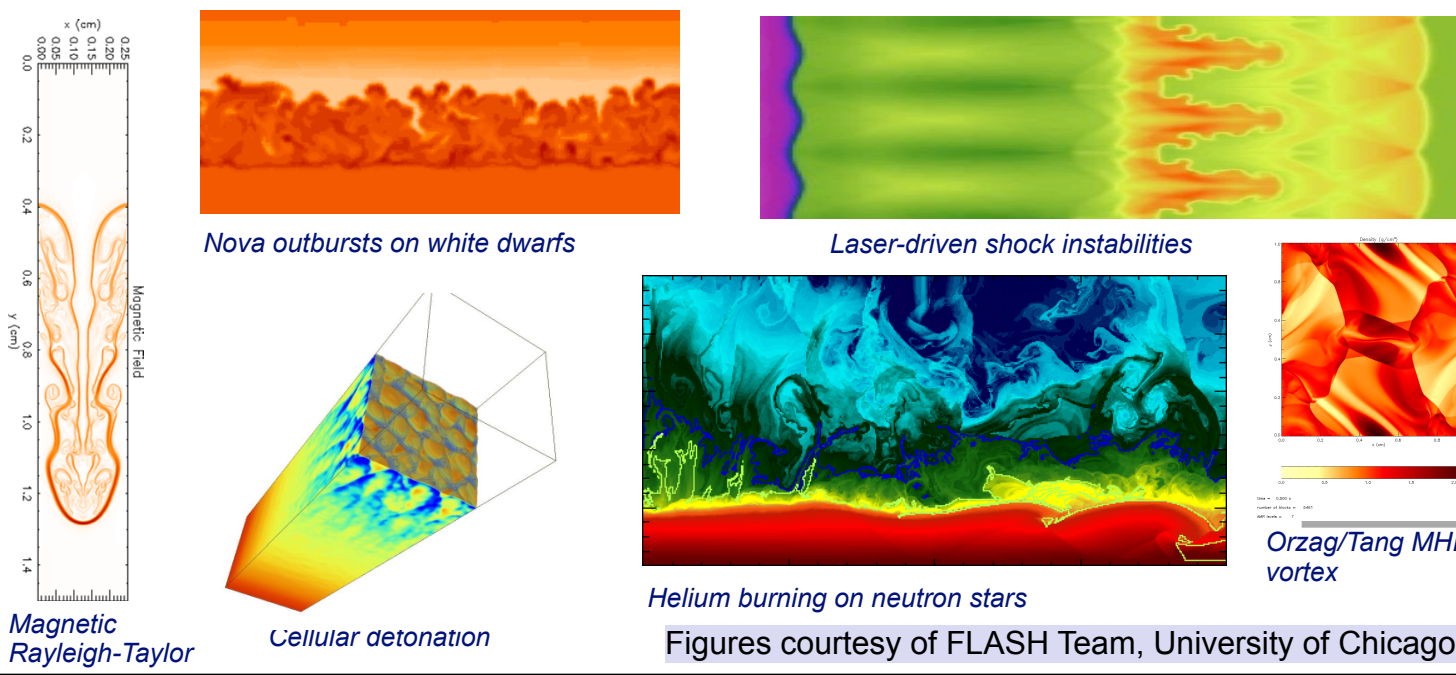

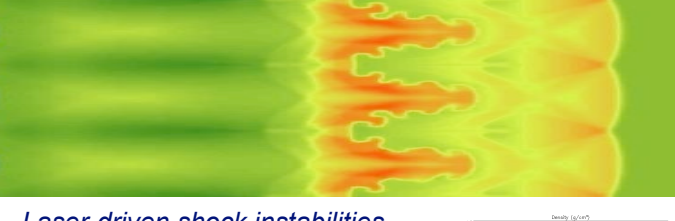

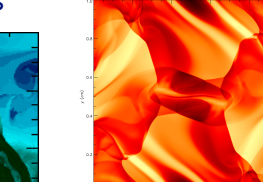

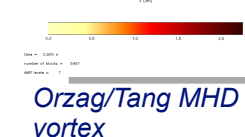

*Rayleigh-Taylor instability Orzag/Tang MHD*

30

### **Scaling on Multicore Processors**

- **Compare performance** 
	- **single vs. multiple processes on a multicore system**
- **Strategy**
	- **differential performance analysis**
		- **subtract the calling context trees as before, unit coefficient for each**

### **S3D: Multicore Losses at the Loop Level**

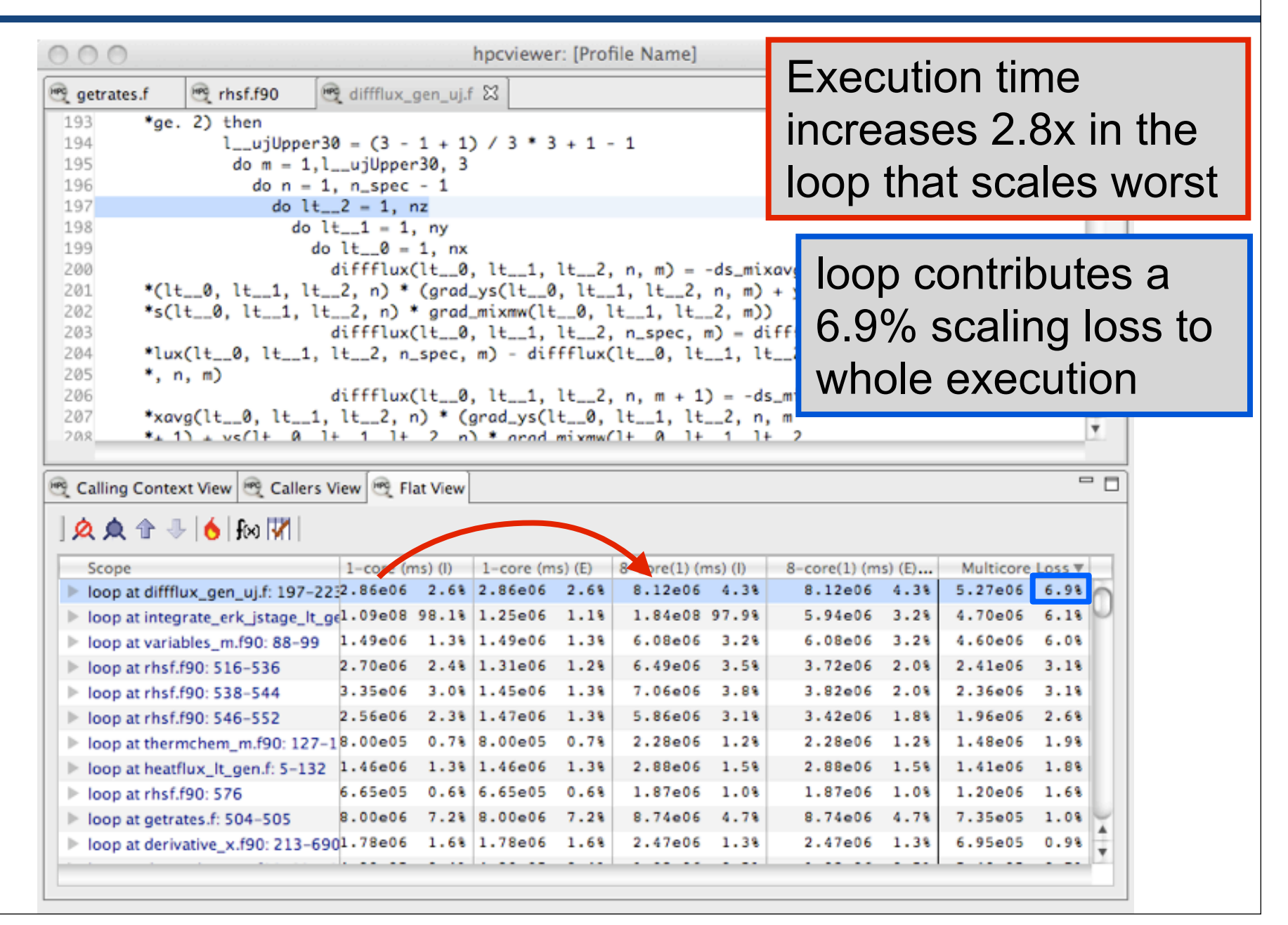

## **Outline**

- **Overview of Rice's HPCToolkit**
- **Accurate measurement**
- **Effective performance analysis**
- **Pinpointing scalability bottlenecks**
	- **scalability bottlenecks on large-scale parallel systems**
	- **scaling on multicore processors**
- **Assessing process variability**
- **Understanding temporal behavior**
- **Using HPCToolkit**

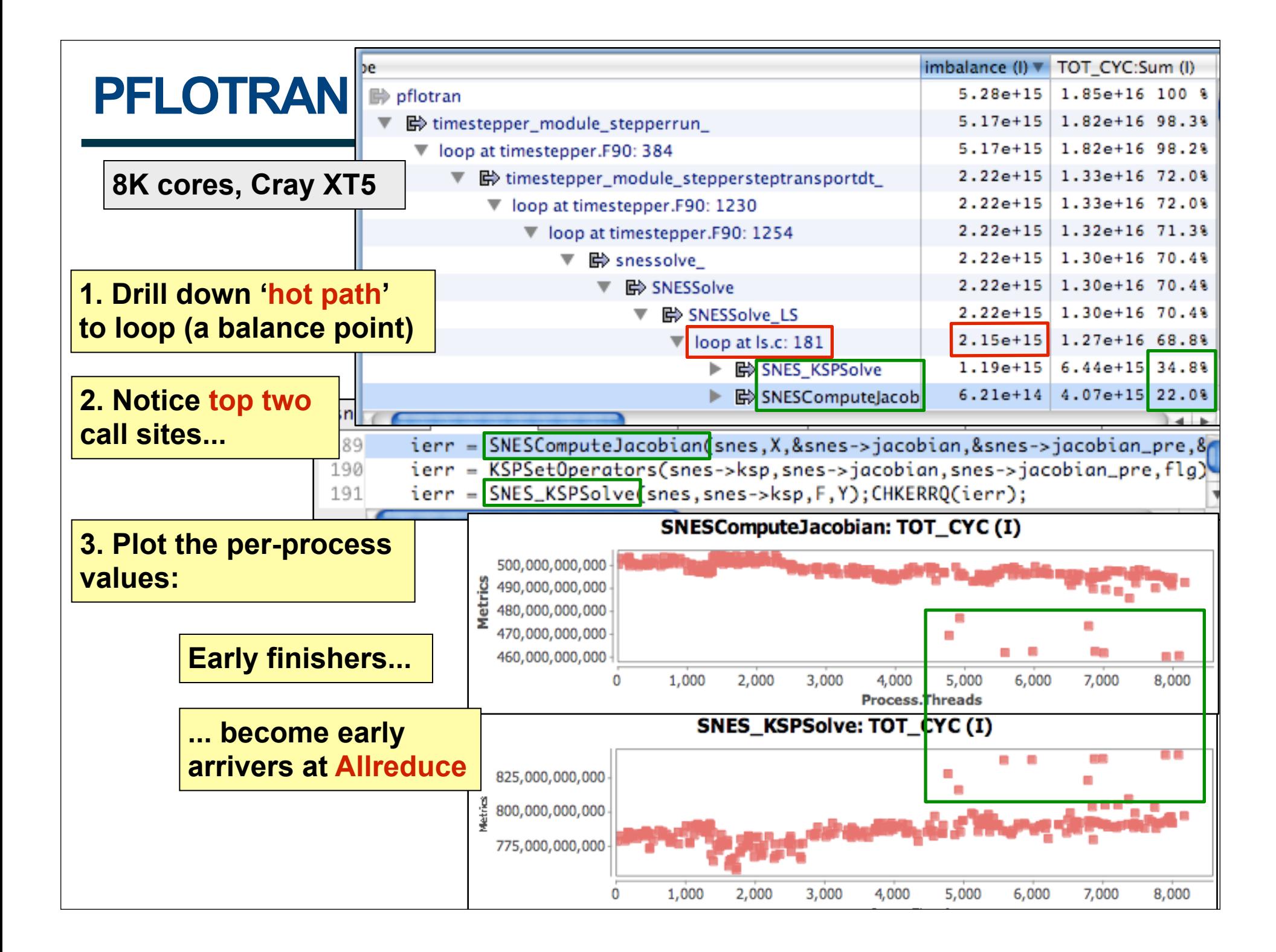

## **Outline**

- **Overview of Rice's HPCToolkit**
- **Accurate measurement**
- **Effective performance analysis**
- **Pinpointing scalability bottlenecks**
	- **scalability bottlenecks on large-scale parallel systems**
	- **scaling on multicore processors**
- **Assessing process variability**
- **Understanding temporal behavior**
- **Using HPCToolkit**

### **Understanding Temporal Behavior**

- **Profiling compresses out the temporal dimension** —**temporal patterns, e.g. serialization, are invisible in profiles**
- **What can we do? Trace call path samples**
	- —**sketch:** 
		- **N times per second, take a call path sample of each thread**
		- **organize the samples for each thread along a time line**
		- **view how the execution evolves left to right**
		- **what do we view?**

**assign each procedure a color; view a depth slice of an execution**

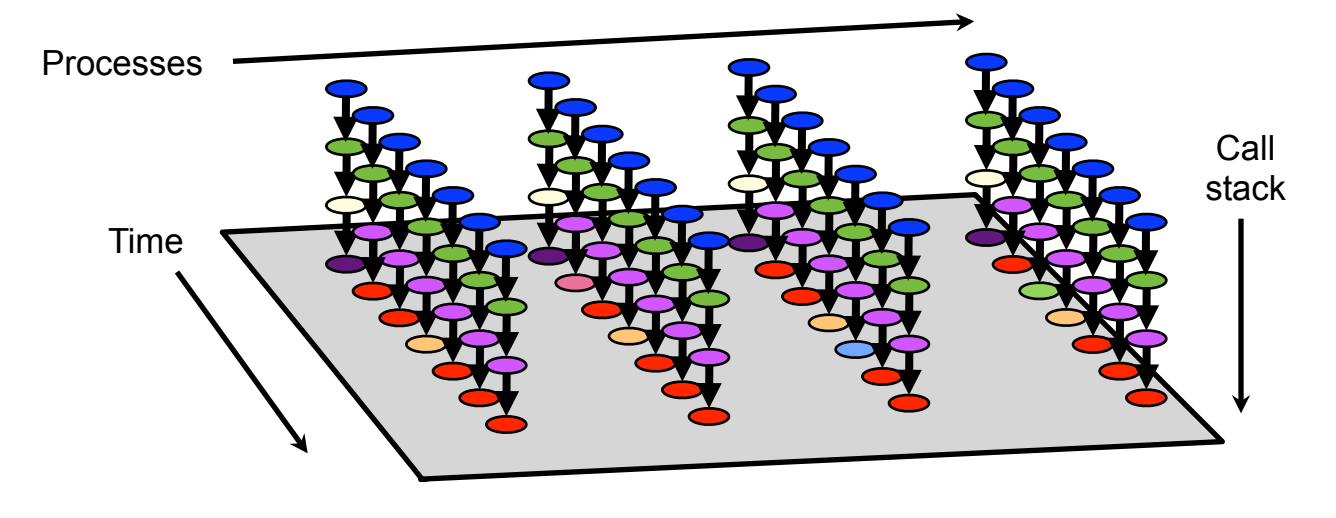

### **Process-Time Views of PFLOTRAN**

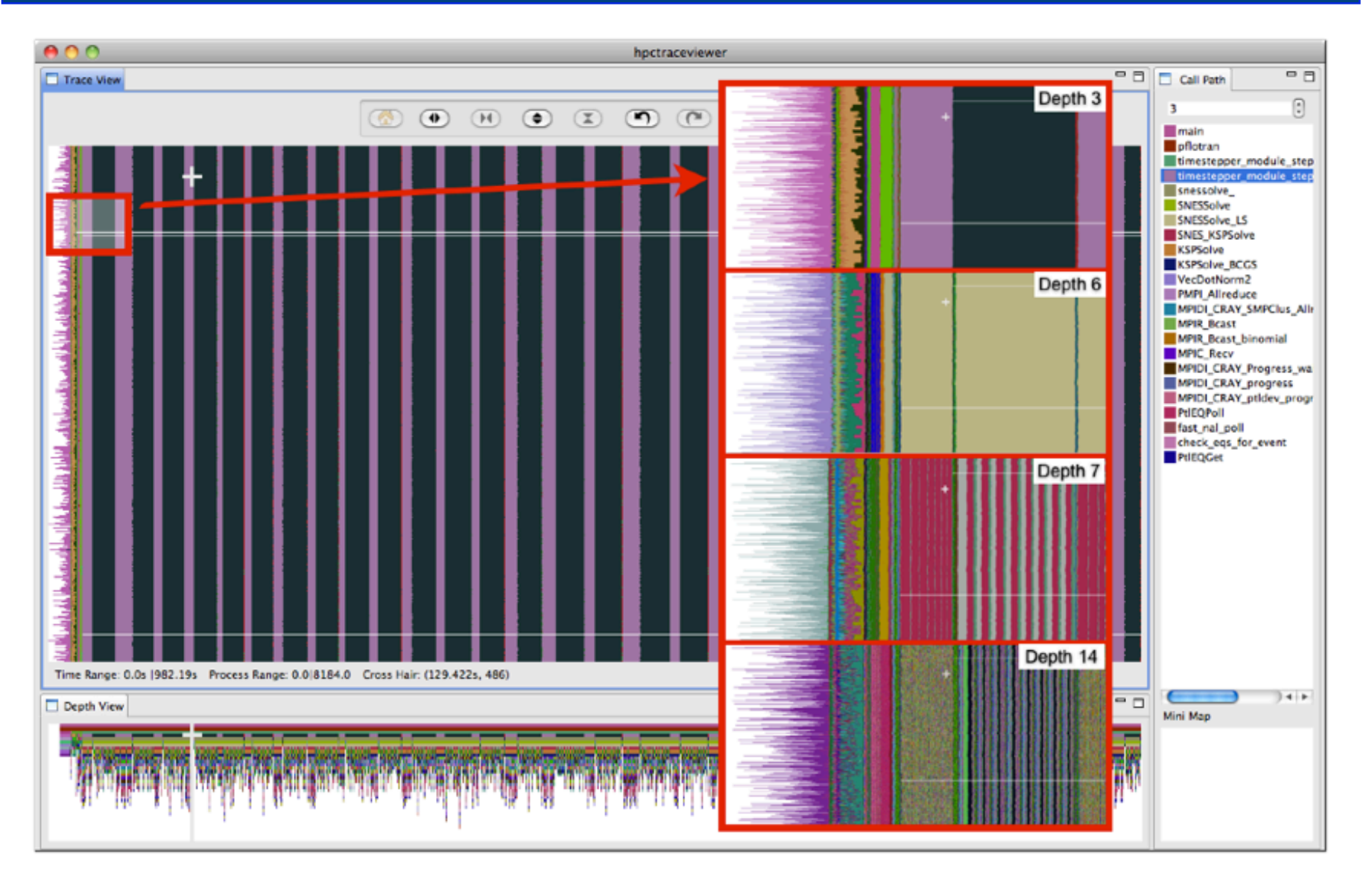

**8184-core execution on Cray XT5. Trace view rendered using hpctraceviewer on a Mac Book Pro Laptop. Insets show zoomed view of marked region at different call stack depths.**

<sup>3717</sup>

## **Outline**

- **Overview of Rice's HPCToolkit**
- **Accurate measurement**
- **Effective performance analysis**
- **Pinpointing scalability bottlenecks**
	- **scalability bottlenecks on large-scale parallel systems**
	- **scaling on multicore processors**
- **Assessing process variability**
- **Understanding temporal behavior**
- **Using HPCToolkit**

# **Where to Find HPCToolkit**

- **DOE Systems**
	- **jaguar: /ccs/proj/hpctoolkit/pkgs/hpctoolkit**
	- **intrepid: /home/projects/hpctoolkit/pkgs/hpctoolkit**
	- **franklin: /project/projectdirs/hpctk/pkgs/hpctoolkit-franklin**
	- **hopper: /project/projectdirs/hpctk/pkgs/hpctoolkit-hopper**
- **See examples subdirectory for chombo x 1024 data**
- **For your local Linux systems, you can download and install it**
	- **documentation, build instructions, and software**
		- **see http://hpctoolkit.org for instructions**
	- **we recommend downloading and building from svn**
	- **important notes:** 
		- **using hardware counters requires downloading and installing PAPI**
		- **kernel support for hardware counters**

 **on Linux 2.6.32 or better: built-in kernel support for counters requires PAPI newer than 4.1.1 (CVS version at present) earlier Linux needs a kernel patch (perfmon2 or perfctr)** 39

# **Using HPCToolkit at ORNL, NERSC, ANL**

- **jaguarpf, franklin, hopper, freedom**
	- **module load java**
	- **module load hpctoolkit**
- **intrepid, surveyor**
	- **add the following to your .softenvrc before @default**
		- **+ibmjava6**
		- **+hpctoolkit**
	- **resoft**

# **HPCToolkit Documentation**

 **http://hpctoolkit.org/documentation.html**

• **Comprehensive user manual:**

**http://hpctoolkit.org/manual/HPCToolkit-users-manual.pdf**

- **Quick start guide** 
	- **essential overview that almost fits on one page**
- **Using HPCToolkit with statically linked programs** 
	- **a guide for using hpctoolkit on BG/P and Cray XT**
- **The hpcviewer user interface**
- **Effective strategies for analyzing program performance with HPCToolkit** 
	- **analyzing scalability, waste, multicore performance ...**
- **HPCToolkit and MPI**
- **HPCToolkit Troubleshooting**
	- **why don't I have any source code in the viewer?**
	- **hpcviewer isn't working well over the network ... what can I do?**
- **Installation guide**

# **Using HPCToolkit**

- **Add hpctoolkit's bin directory to your path**  — **see earlier slide for HPCToolkit's HOME directory on your system**
- **Adjust your compiler flags (if you want full attribution to src)** — **add -g flag after any optimization flags**
- **Add hpclink as a prefix to your Makefile's link line** — **e.g. hpclink mpixlf -o myapp foo.o ... lib.a -lm ...**
- **Decide what hardware counters to monitor** 
	- **statically-linked executables (e.g., Cray XT, BG/P)**
		- **use hpclink to link your executable**
		- **launch executable with environment var HPCRUN\_EVENT\_LIST=LIST (BG/P hardware counters supported)**
	- **dynamically-linked executables (e.g., Linux)**
		- **use hpcrun -L to learn about counters available for profiling**
		- **use papi\_avail**

**you can sample any event listed as "profilable"**

# **HPCToolkit Examples on Intrepid**

- **Example script for monitoring an application using hpctoolkit**
	- **/home/projects/hpctoolkit/pkgs/hpctoolkit/share/examples/bgpscripts/run-bgp.sh**
- **Example script for launching hpcprof-mpi**
	- **/home/projects/hpctoolkit/pkgs/hpctoolkit/share/examples/bgpscripts/run-hpcprof-bgp.sh**
- **Example performance data**
	- **/home/projects/hpctoolkit/pkgs/hpctoolkit/share/examples/data/ hpctoolkit-fft-crayxt-256**

## **Launching your Job**

- **Modify your run script to enable monitoring**
	- **Cray XT: set environment variable in your PBS script**
		- **e.g. setenv HPCRUN\_EVENT\_LIST "PAPI\_TOT\_CYC@3000000 PAPI\_L2\_MISS@400000 PAPI\_TLB\_MISS@400000 PAPI\_FP\_OPS@400000"**
	- **Blue Gene/P: pass environment settings to cqsub**
		- **cqsub -p YourAllocation -q prod-devel -t 30 -n 2048 -c 8192 \ --mode vn --env HPCRUN\_EVENT\_LIST=WALLCLOCK@1000 \ flash3.hpc**

# **Analysis and Visualization**

- **Use hpcstruct to reconstruct program structure** 
	- **e.g. hpcstruct myapp**
		- **creates myapp.hpcstruct**
- **Use hpcsummary script to summarize measurement data**
	- **e.g. hpcsummary hpctoolkit-myapp-measurements-5912**
- **Use hpcprof to correlate measurements to source code**
	- **run hpcprof on the front-end node**
	- **run hpcprof-mpi on the back-end nodes to analyze data in parallel**
- **Use hpcviewer to open resulting database**
- **Use hpctraceviewer to explore traces (collected with -t option)**

### **A Special Note About hpcstruct and xlf**

- **IBM's xlf compiler emits machine code for Fortran that have an unusual mapping back to source**
- **To compensate, hpcstruct needs a special option**
	- **--loop-fwd-subst=no**
	- **without this option, many nested loops will be missing in hpcstruct's output and (as a result) hpcviewer**

### **Other Useful Features**

- **Leak detection**
	- **hpclink --memleak -o myapp foo.o ... lib.a -lm ...**
	- **when you run**
	- **setenv HPCTOOLKIT\_EVENT\_LIST=MEMLEAK**

### **HPCToolkit Capabilities at a Glance**

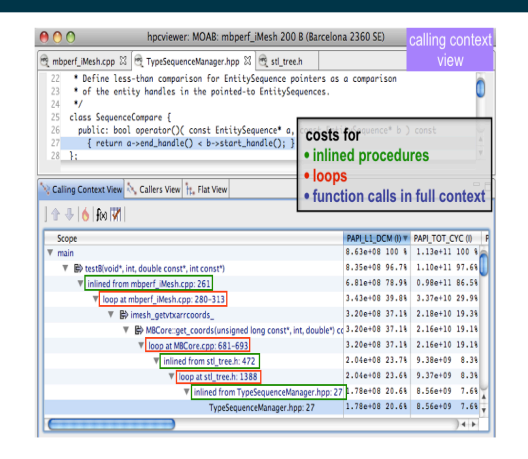

Attribute Costs to Code

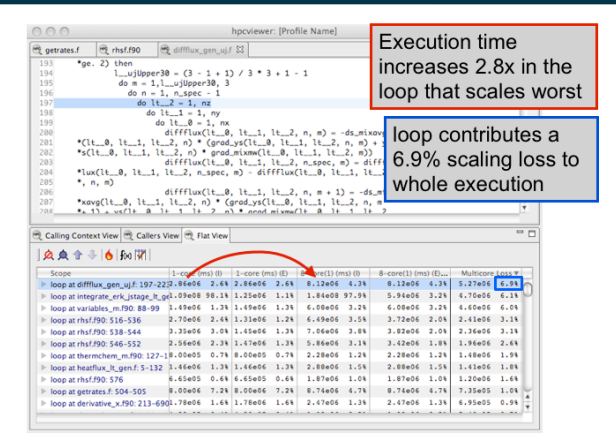

#### Pinpoint & Quantify Scaling Bottlenecks

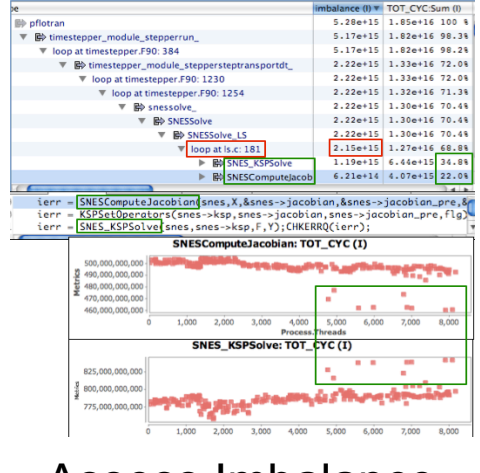

Assess Imbalance and Variability

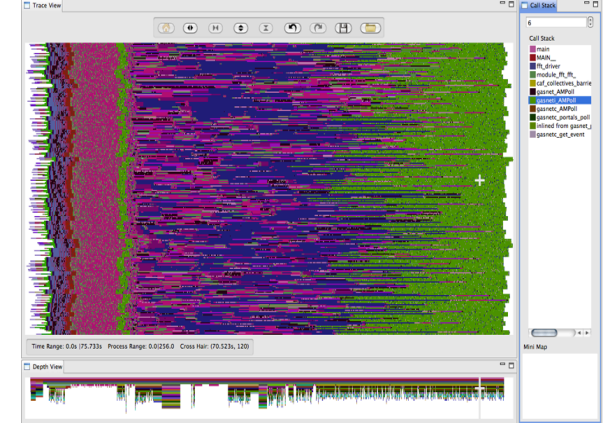

Analyze Behavior over Time

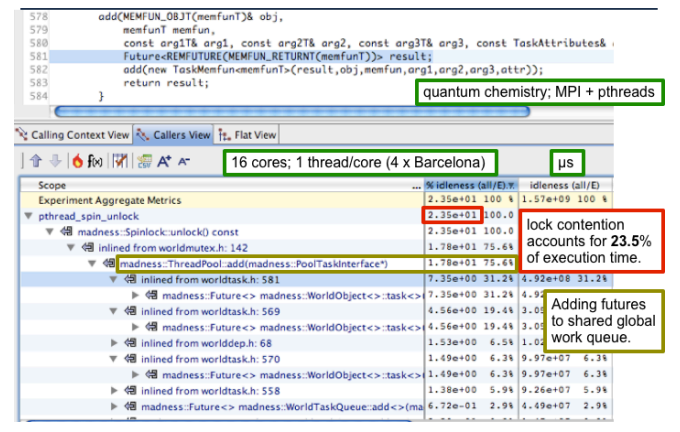

Symptoms to Causes

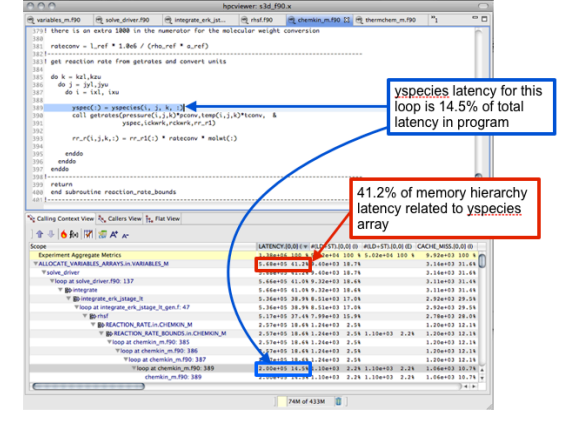

Shift Blame from Associate Costs with Data

**hpctoolkit.org**